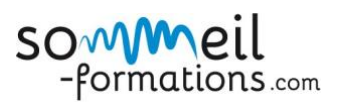

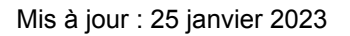

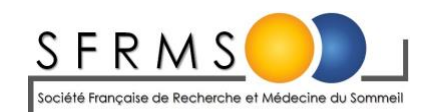

## PROGRAMME

# **Journée de formation du 22 novembre 2023**

# **Lecture et analyse des Polysomnographies - Niveau II**

## **DEROULE PEDAGOGIQUE DE L'ACTION**

Accueil des participants : 8h45-9h00 Fin de la formation : 17h00

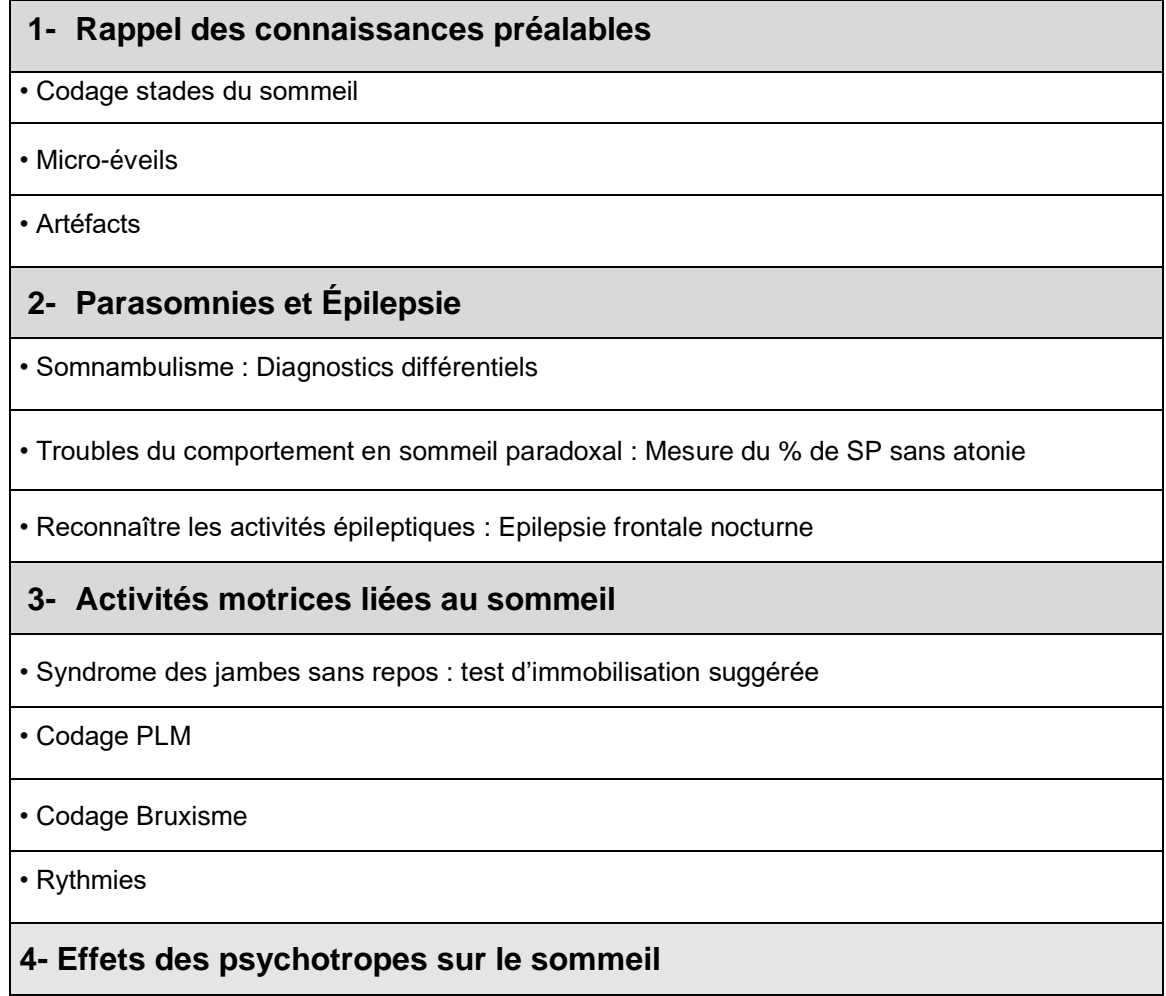

**5- Interprétation des hypnogrammes**

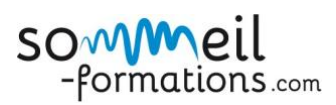

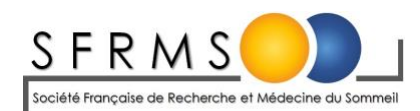

## **SCENARIO PEDAGOGIQUE**

Formation en présentiel

-Acquisition et perfectionnement des connaissances -Mise en pratique sur des cas cliniques

## Objectifs de la première demi-journée :

- Consolider ses connaissances : apprendre à scorer un tracé au complet (stades de sommeil, pages de transition, micro-éveils, mouvements périodiques des jambes…)

Objectifs de la deuxième demi-journée :

- Perfectionnement : détection d'artéfacts, identification de parasomnies (hypersyndhronie en SLP, REM sans atonie, Rythmies…).
- Lecture de tracés difficiles pharmacologiques.
- Interprétation d'hypnogrammes.

### **Intervenants :**

**Dr Béatriz Abril**  Neurologue, Spécialiste du sommeil, CHU NÎmes

### **Dr Anna Laura Rassu**

Neurologue, Spécialiste du sommeil, CHU Montpellier

#### **Inscription :**

En ligne sur le site<http://www.sommeil-formations.com/> Renseignements et inscriptions : Mail : [contact@sommeil-formations.com](mailto:contact@sommeil-formations.com) Tel : +33 (0)3 20 91 54 60 Sommeil-Formations : n° Agrément organisme de formation professionnelle : 32591009459 Organisme DPC : 6339